# **Monitoring and visualization of InfiniBand Fabrics**

**InfiniBand Radar –** *InfiniBand Monitoring Tool*

Carsten Patzke Spectrum Scale Strategy Days, Ehningen, March 2019

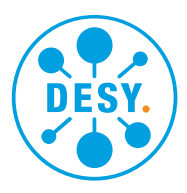

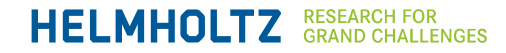

## **About DESY**

- **Research institution**
- ~2300 employees
- Over 3000 guest scientists yearly
- Research topics
	- Accelerator development
	- Photon science
	- Particle physics
	- Astroparticle physics
- 2 Sites
	- Hamburg
	- Zeuthen

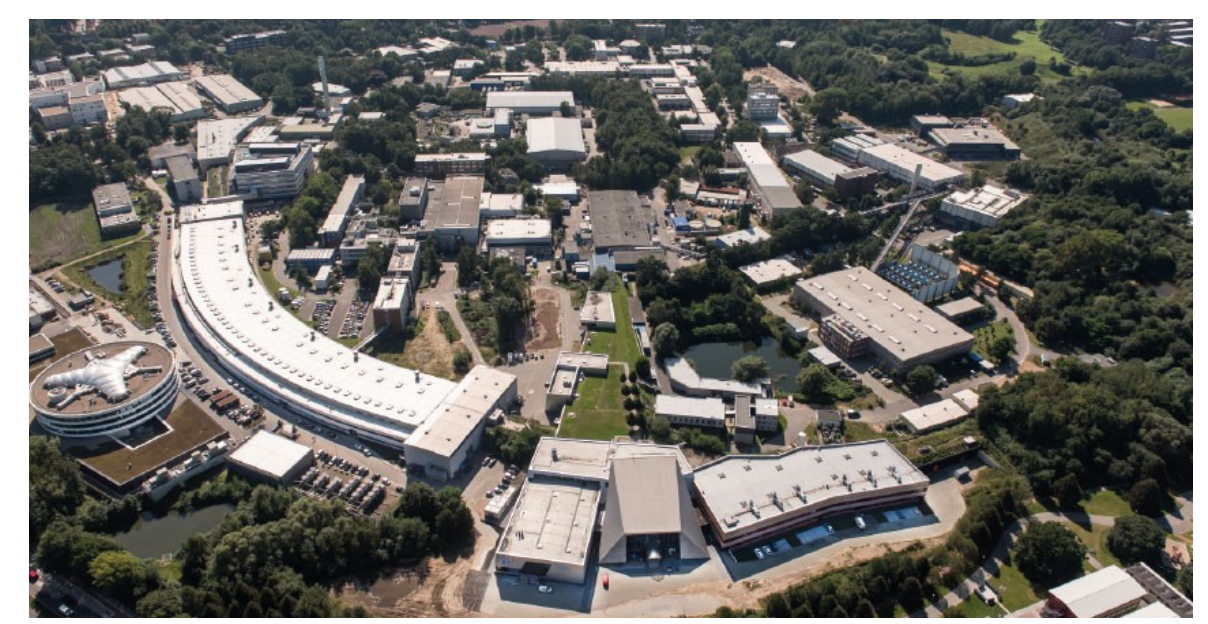

Hamburg

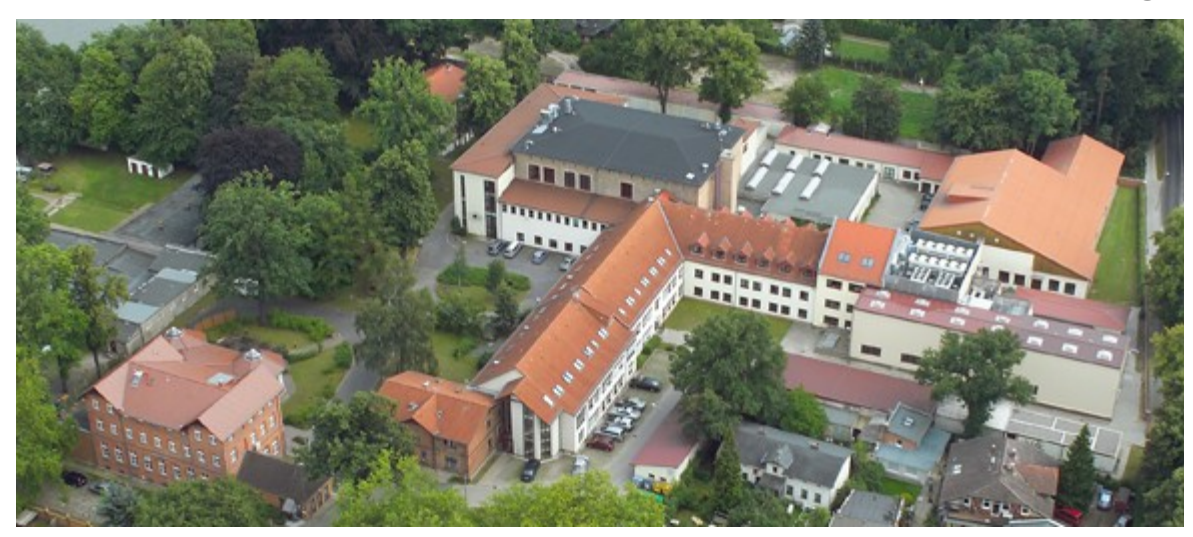

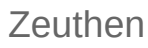

## **Our GPFS/InfiniBand environment**

- Using the GPFS since 2014
- Over 22 PB total storage capacity
- Only ESS Building blocks used (32 for 8 clusters)
- Metadata stored on SSDs
- **GPFS is only available through InfiniBand**
- Connected to over 900 individual server
- Some servers have access to two fabrics at once
- long-haul link to XFEL (MetroX)
- Deal with other traffic (MPI, BeeGFS)

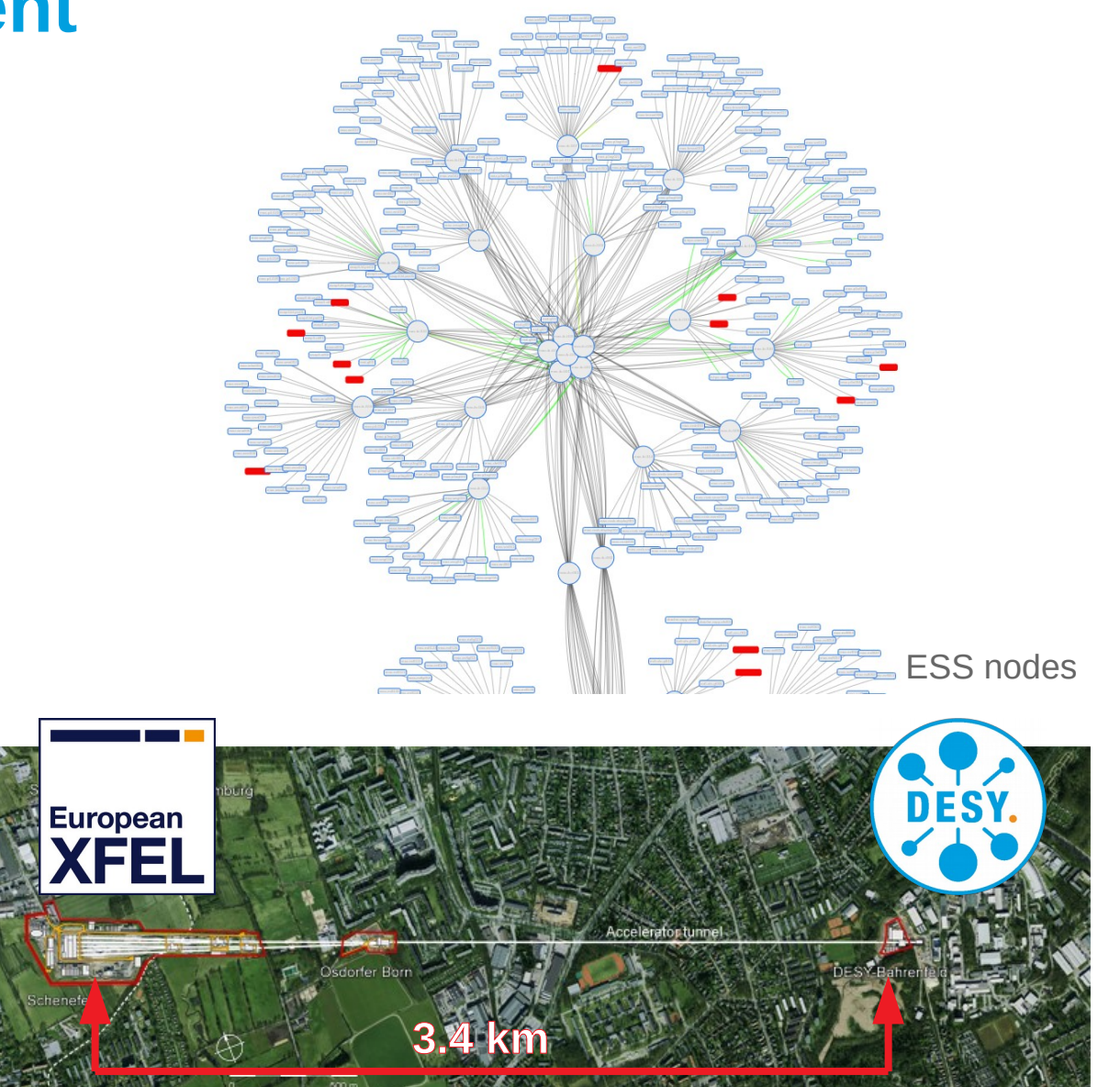

## **Existing monitoring tools**

#### **Mellanox: Managed Switch Interface**

- Tracks a single system
- For proprietary hardware

#### **Mellanox: UFM**

- Fabric wide monitoring
- Automatic fabric congestion detection **IBM: Spectrum Scale GUI**
- Detailed information and management of Spectrum Scale clusters
- Only for Spectrum Scale

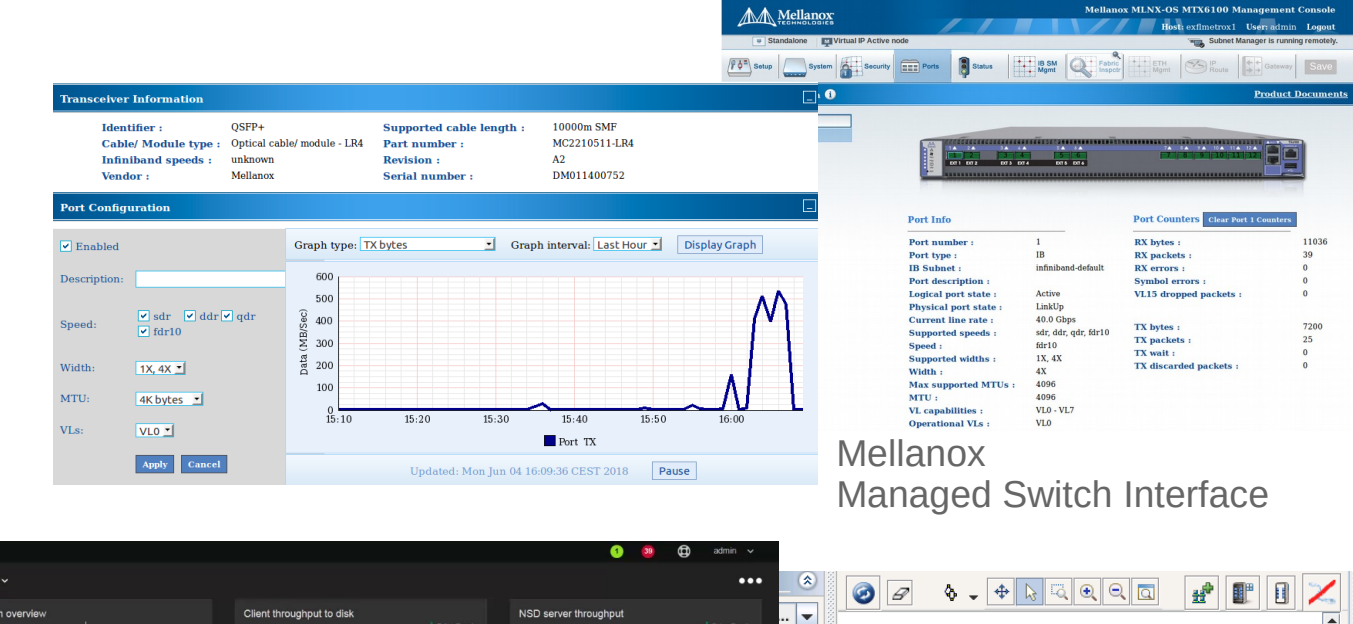

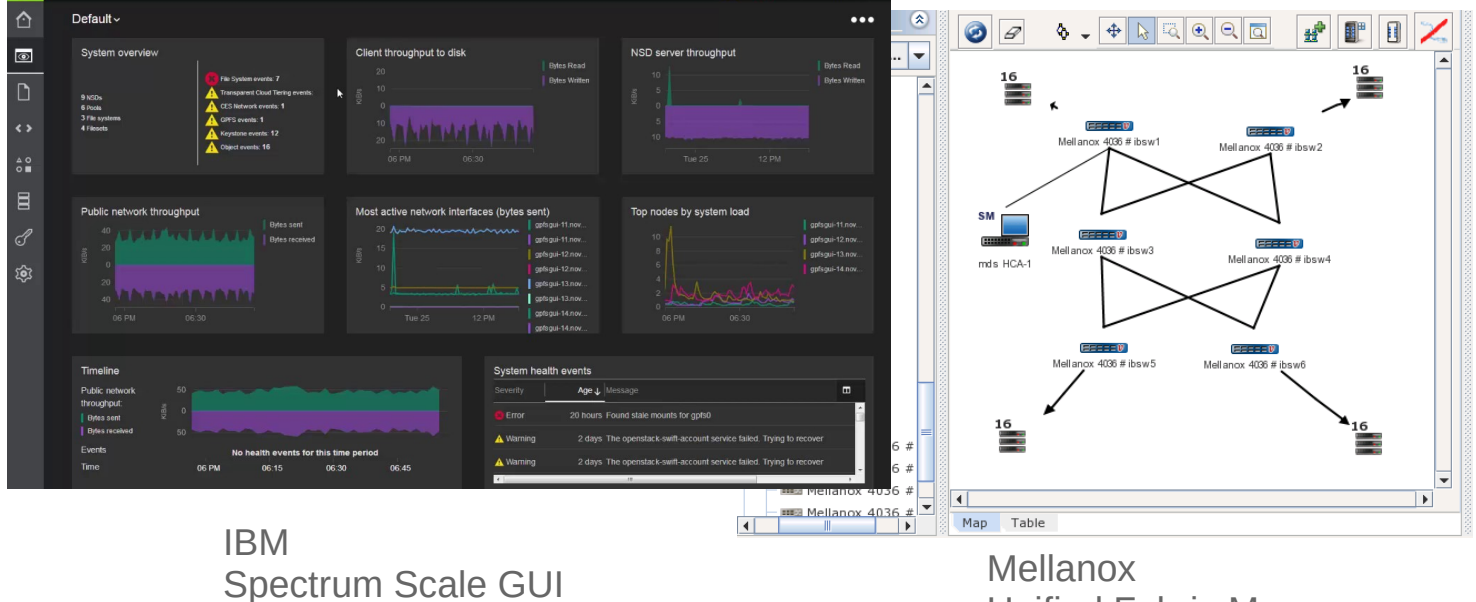

Unified Fabric Manager

#### **Features**

- No proprietary hardware/software required
- Supports multiple fabrics at once
- Automatically detects topologies
- Web-based user interface
- Visualization via interactive map
- **Traffic flow indicators**
- Topology change detection

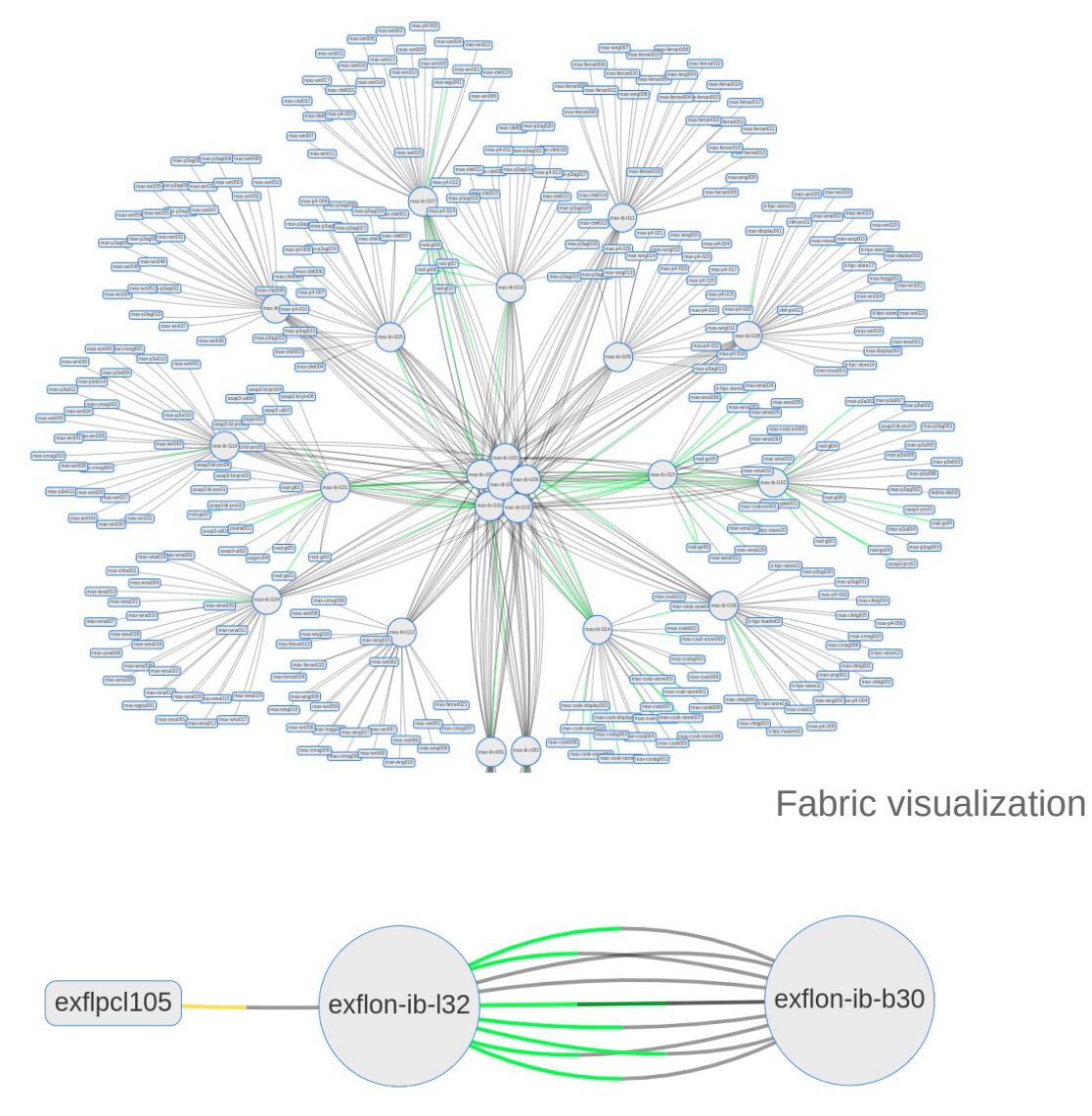

Traffic flow. Data send from left to right. Green =  $low-$ , Yellow = medium-, Red =  $high$ -load

#### **Features**

- Diagrams of network utilization (Backed by a TSDB for history data)
- Detailed port information (Link speed, peer and CA-Name)
- Node search bar (Hostname, GUID or link speed)
- Search by tags

(SM state or empty ports)

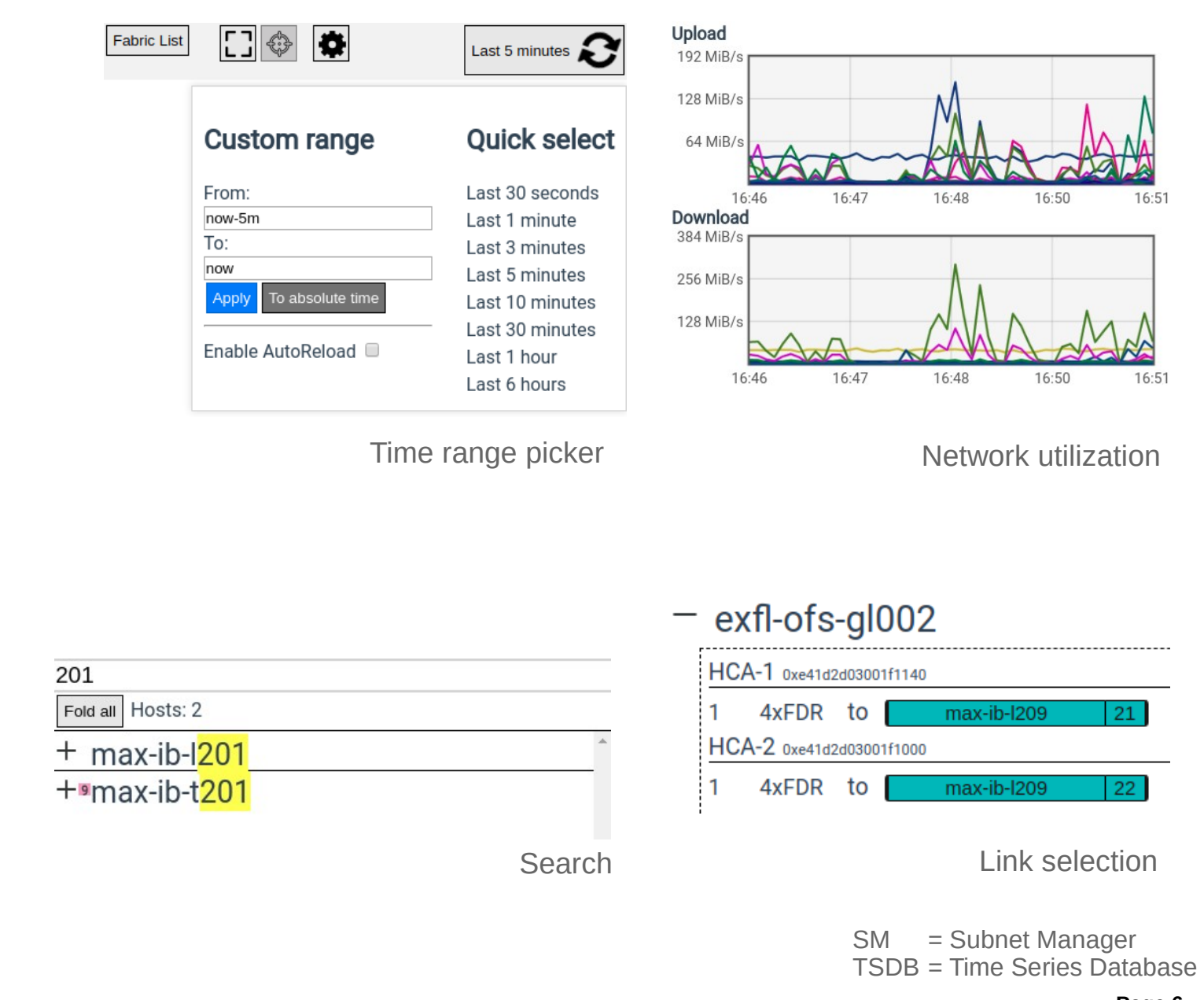

## **Demo**

#### **Fabric selection**

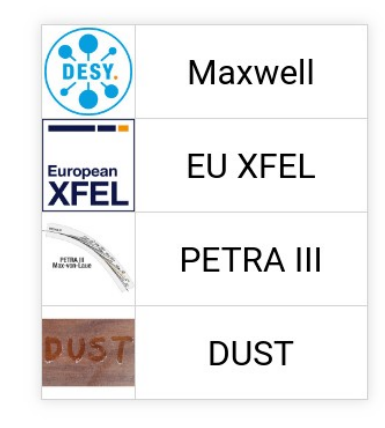

#### **Fabric view**

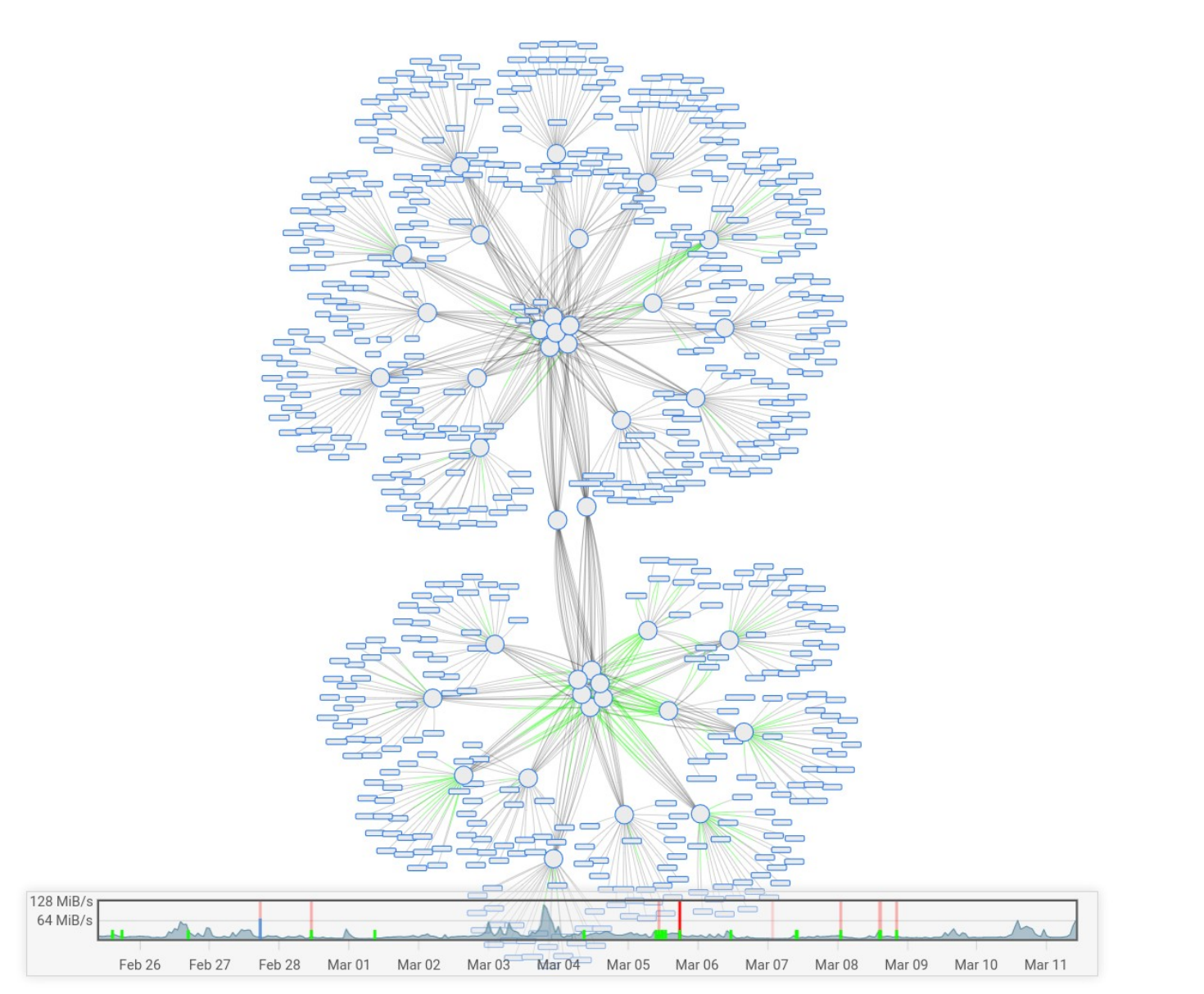

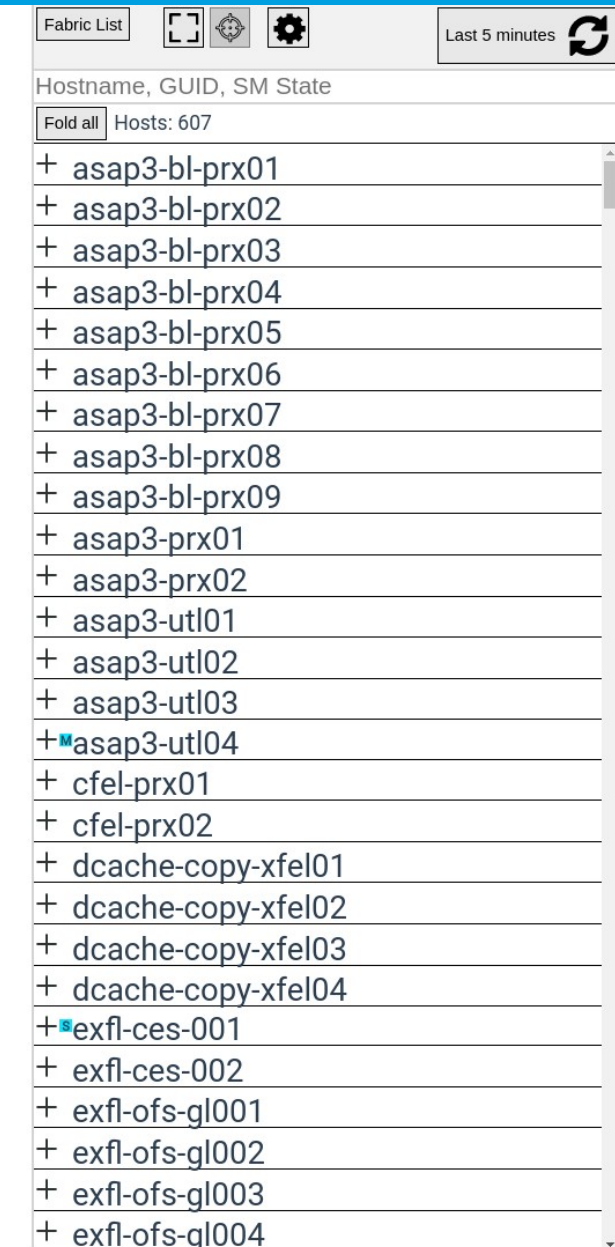

#### **Utilization graph**

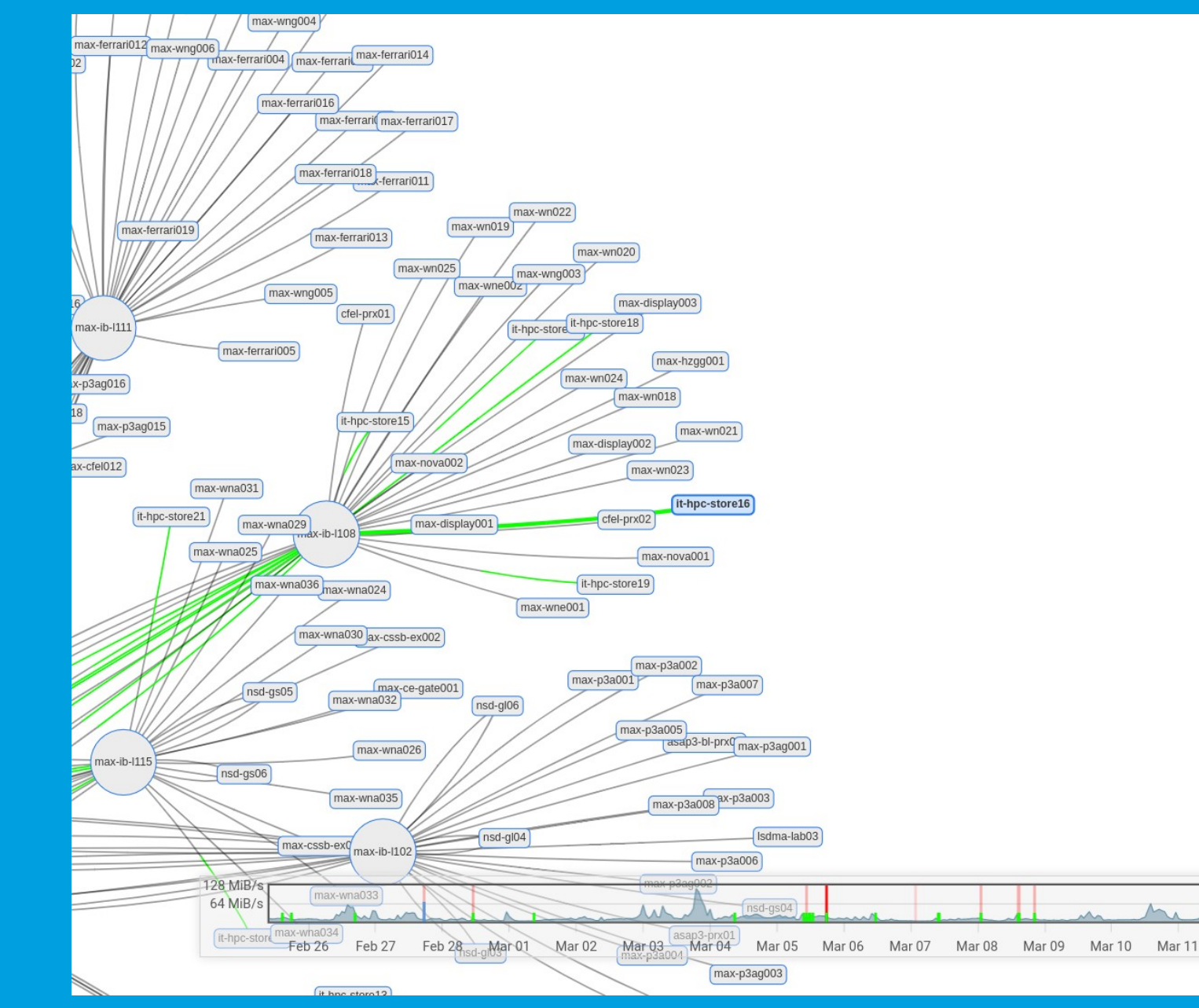

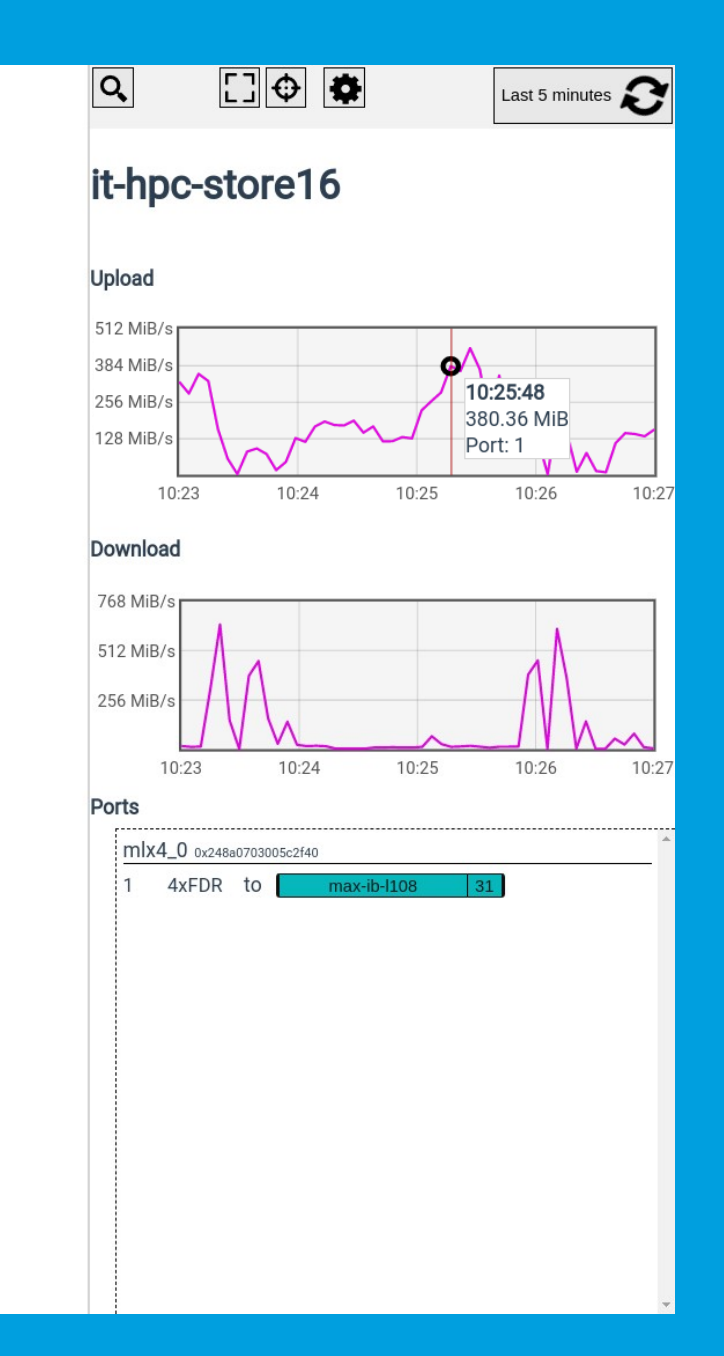

#### **Time range selection**

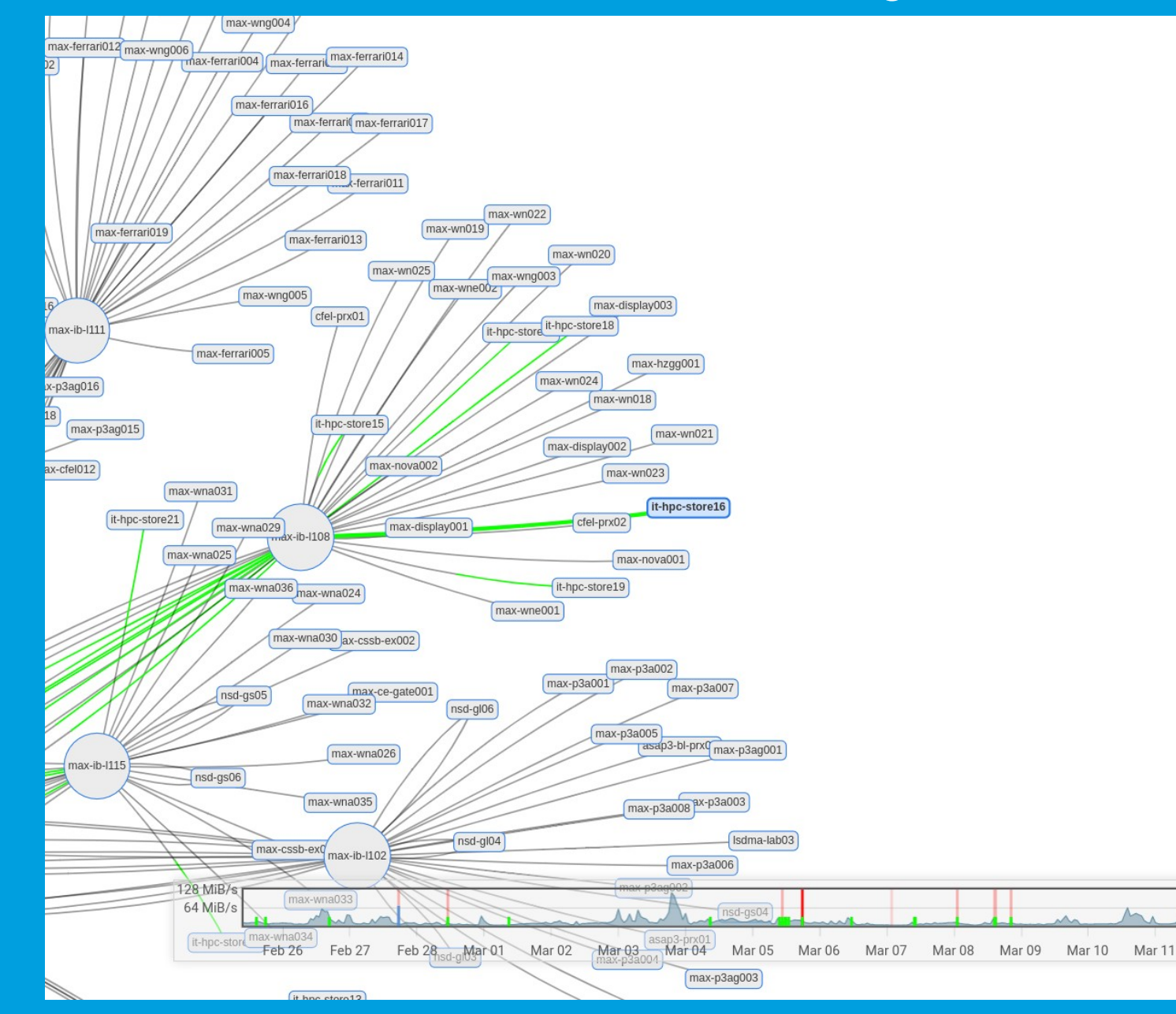

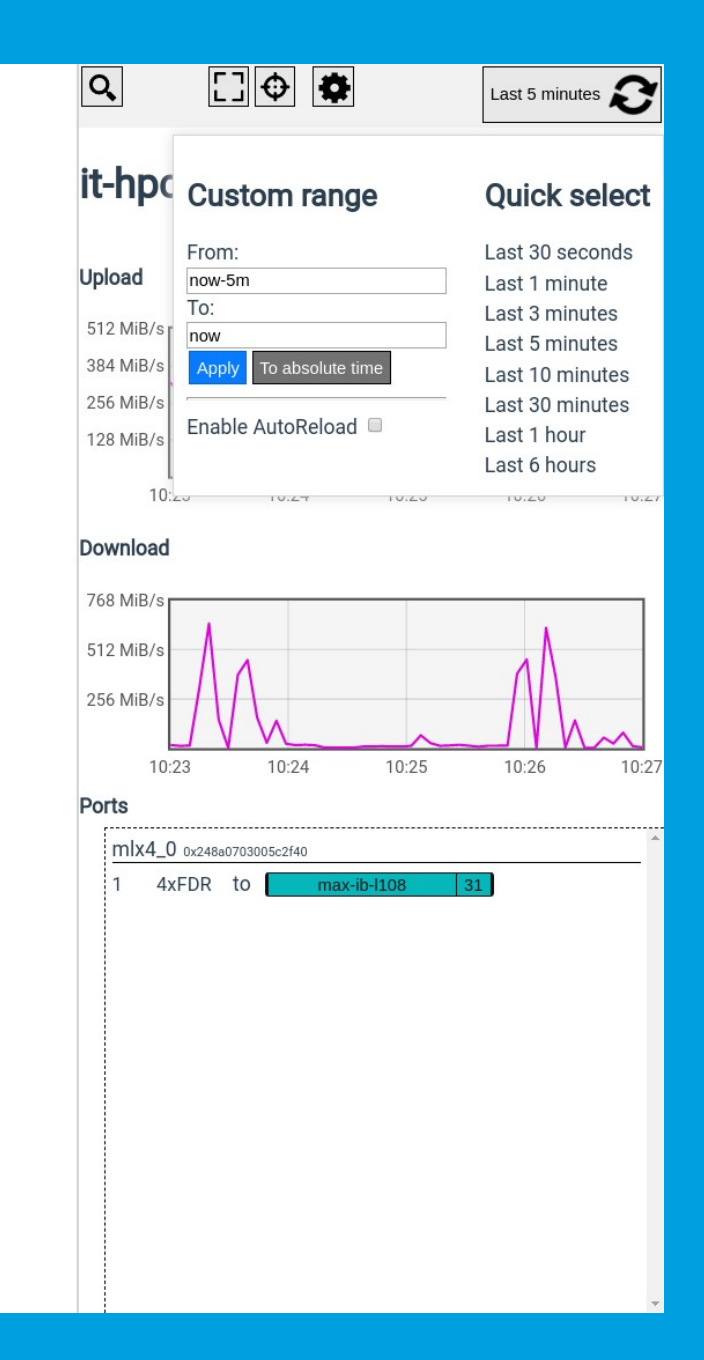

#### **Utilization graph**

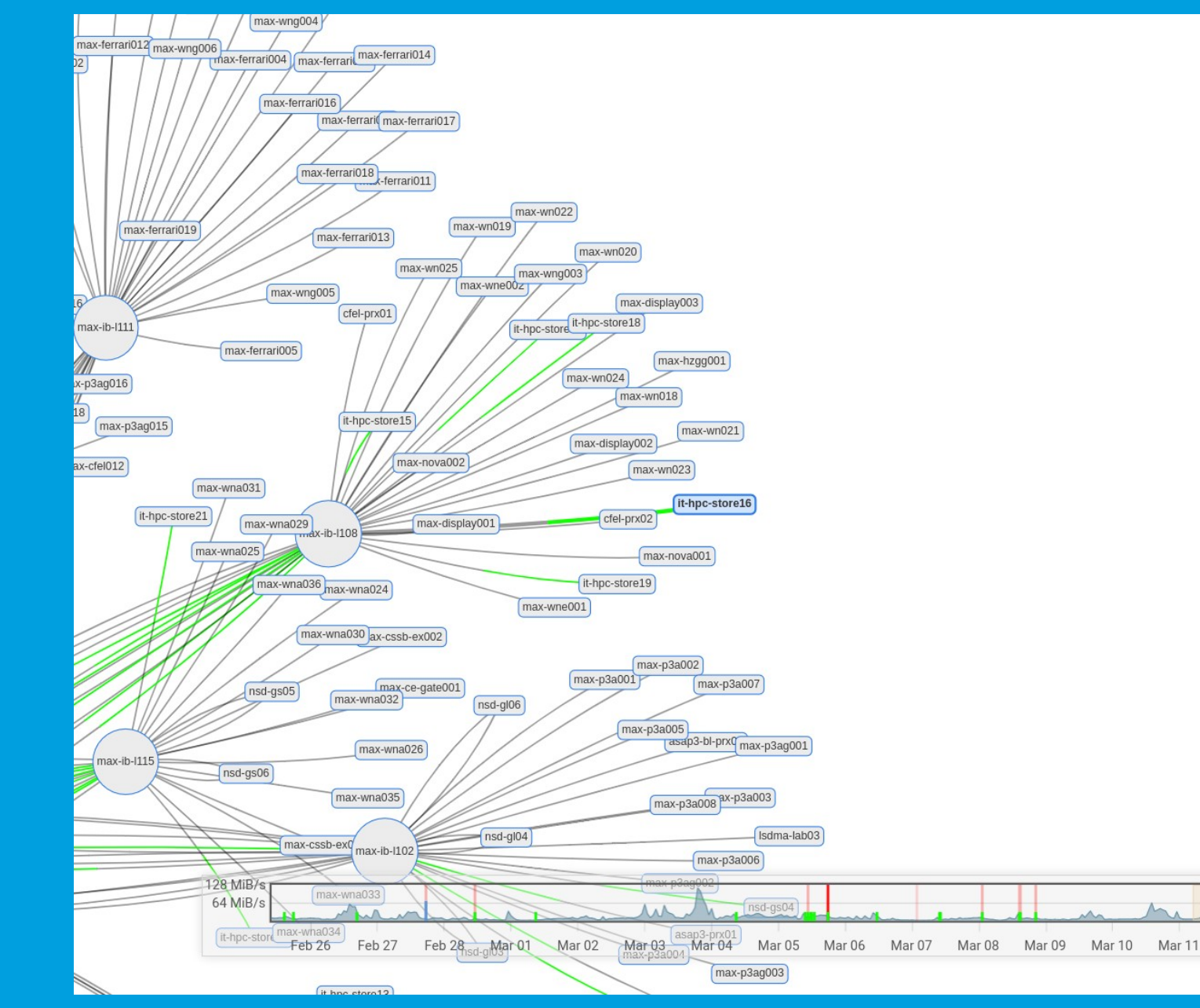

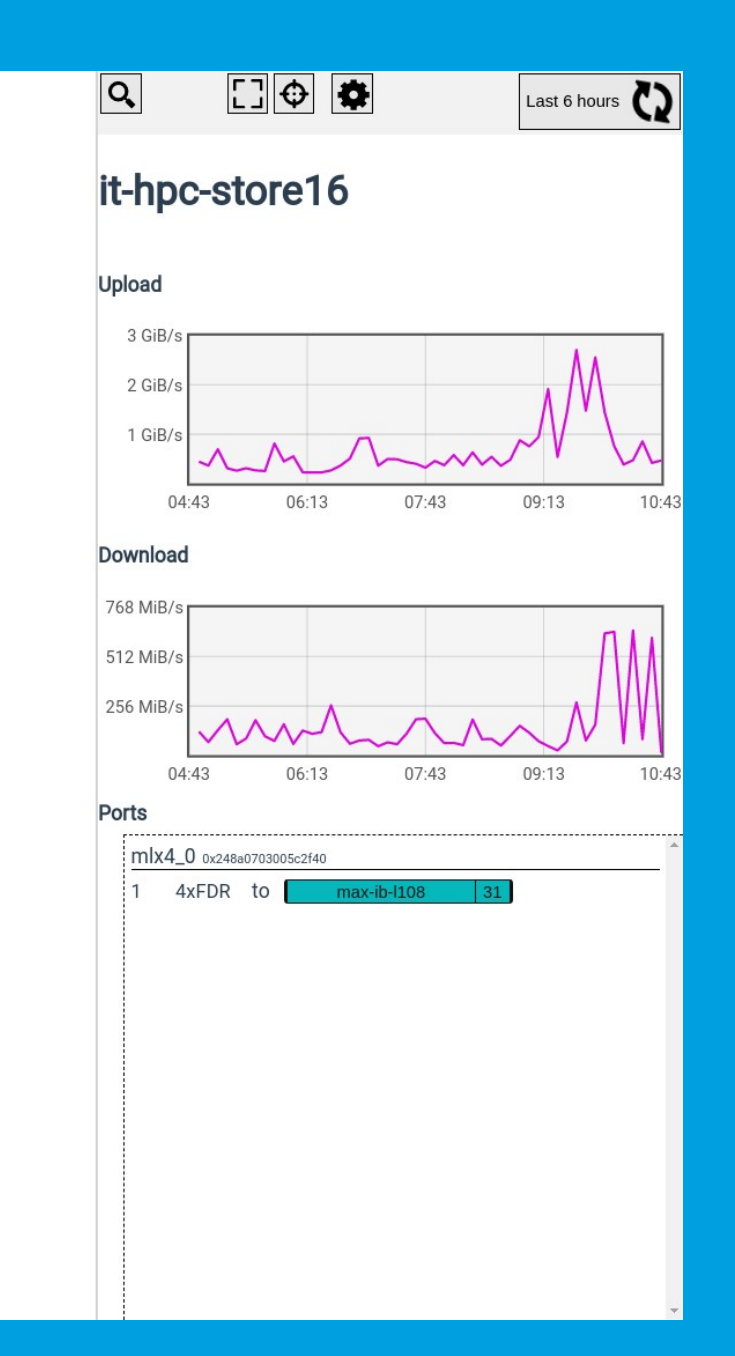

#### **Search**

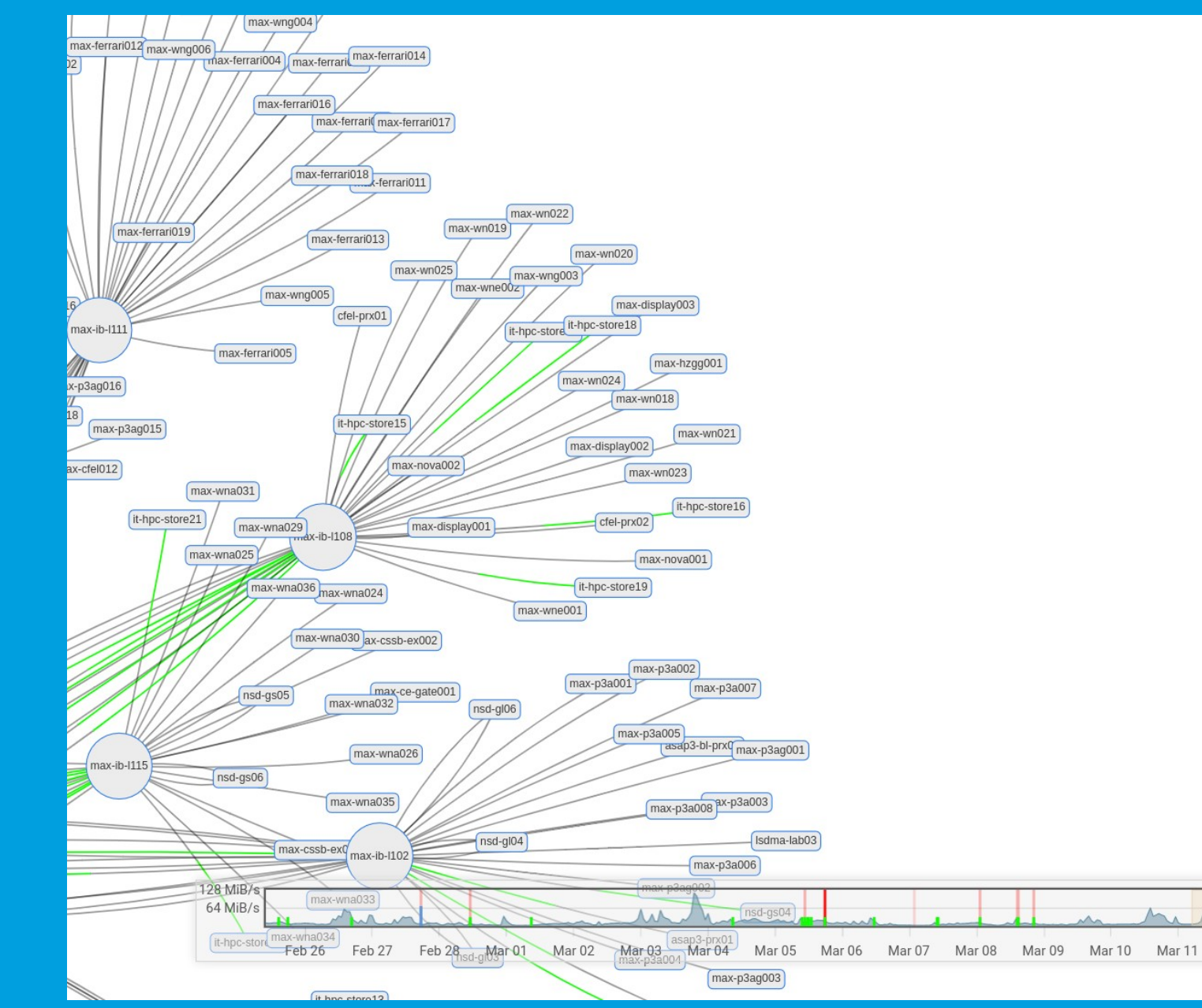

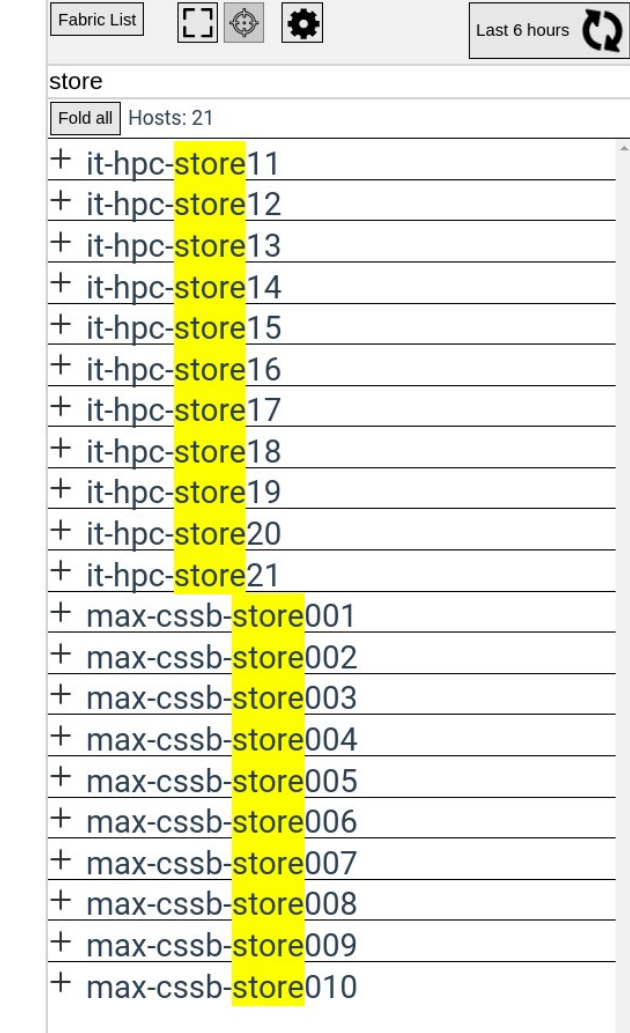

#### **Search**

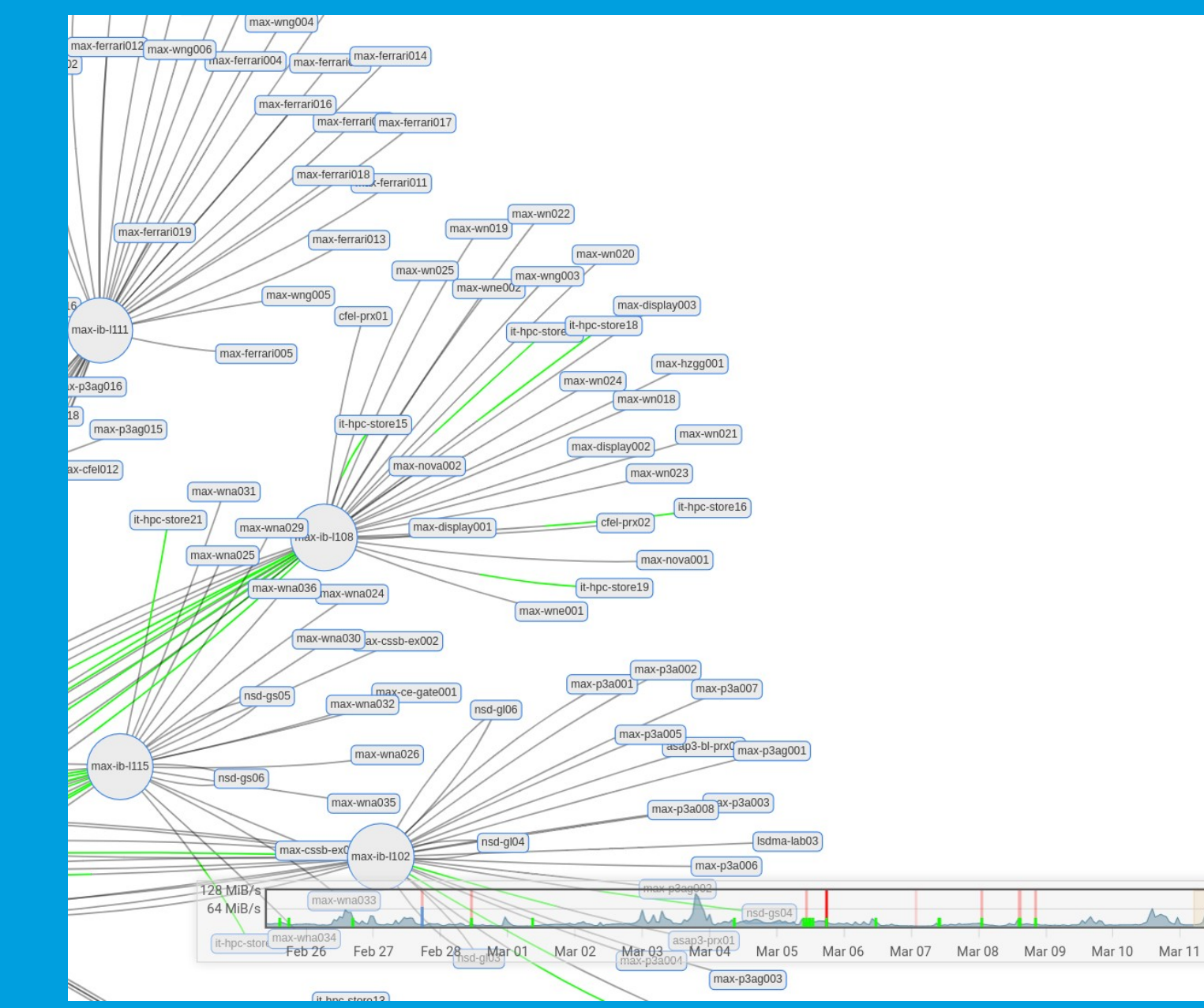

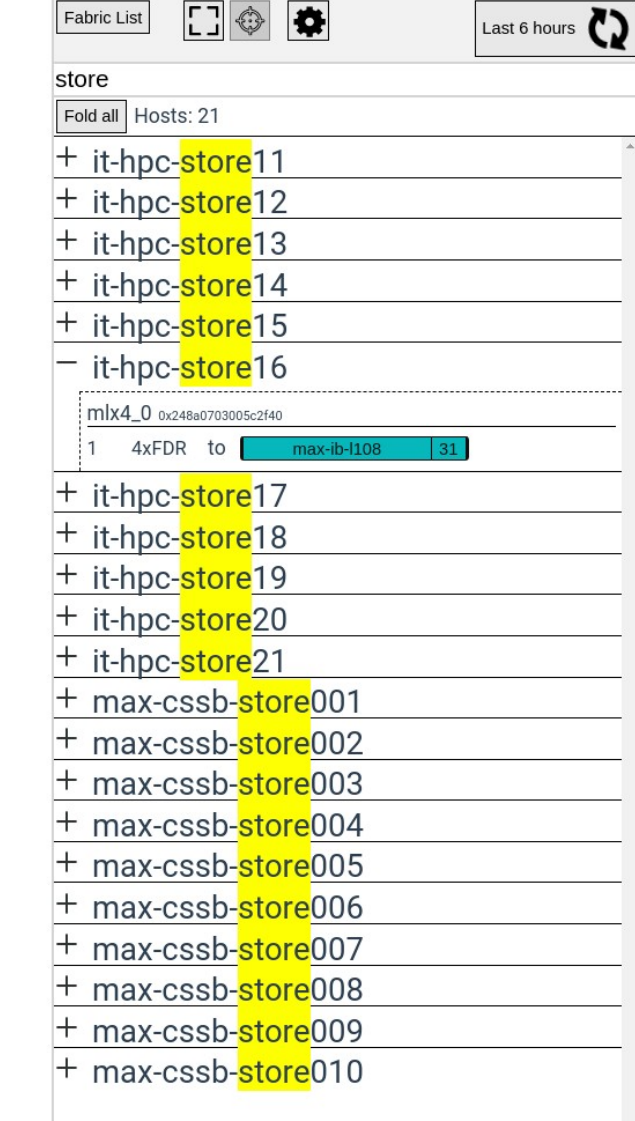

#### **Search (Tags)**

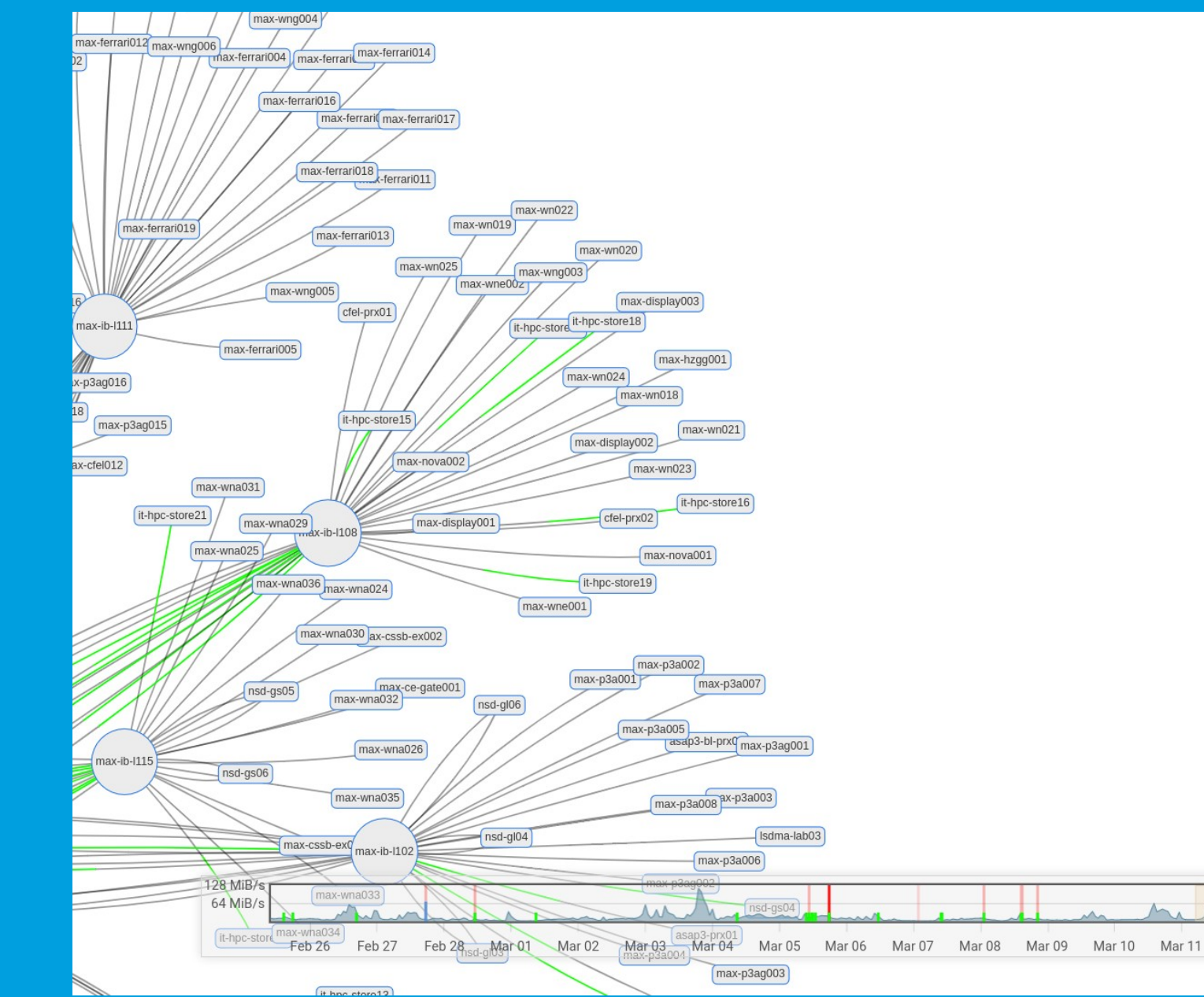

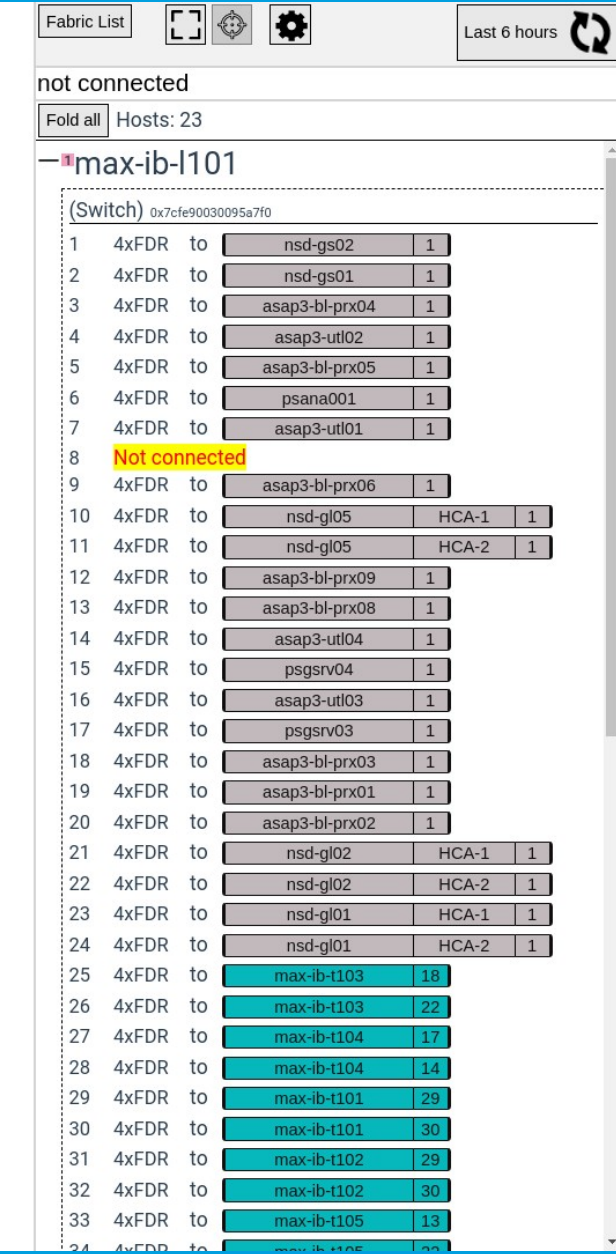

#### **Search (Tags)**

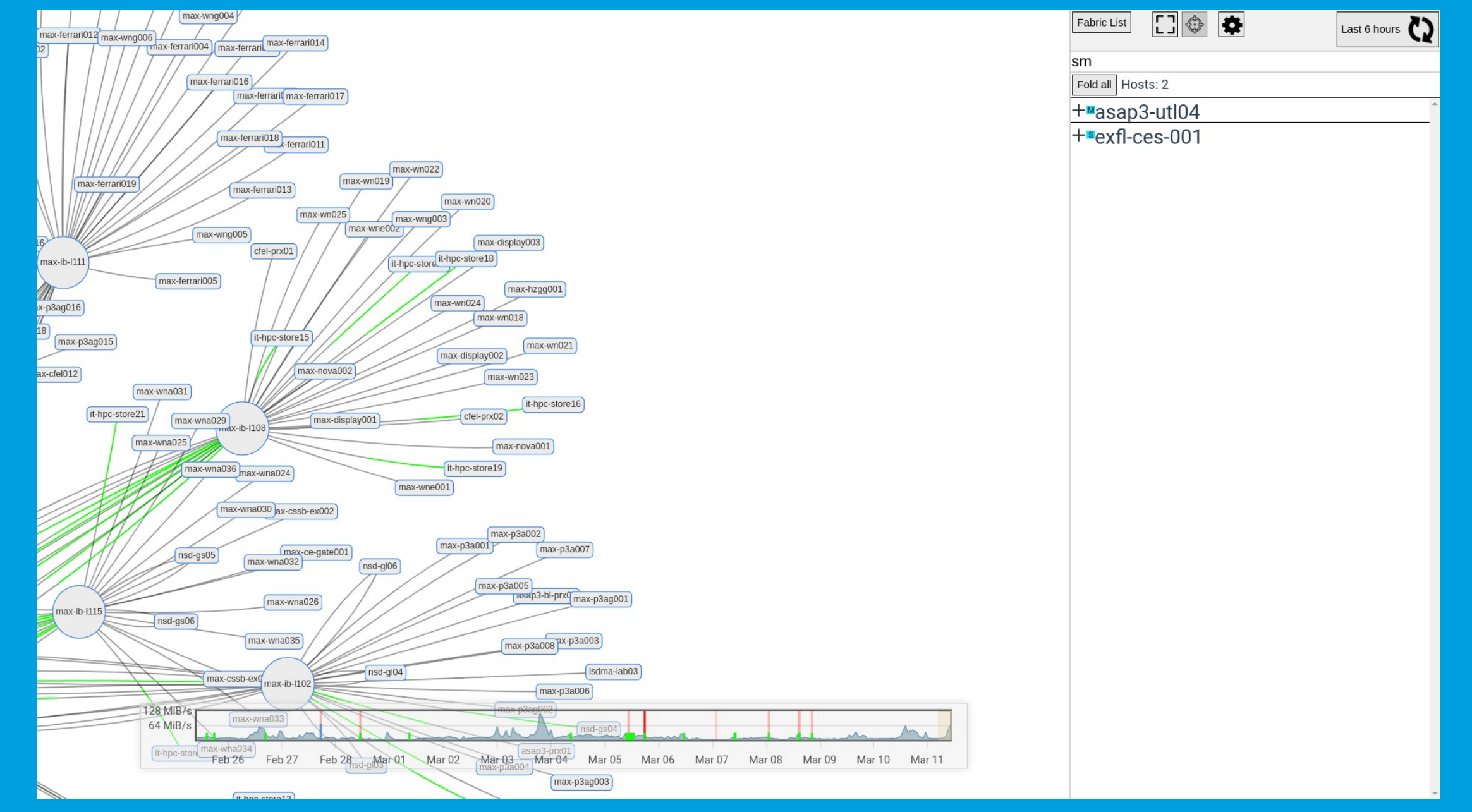

#### **Change detection**

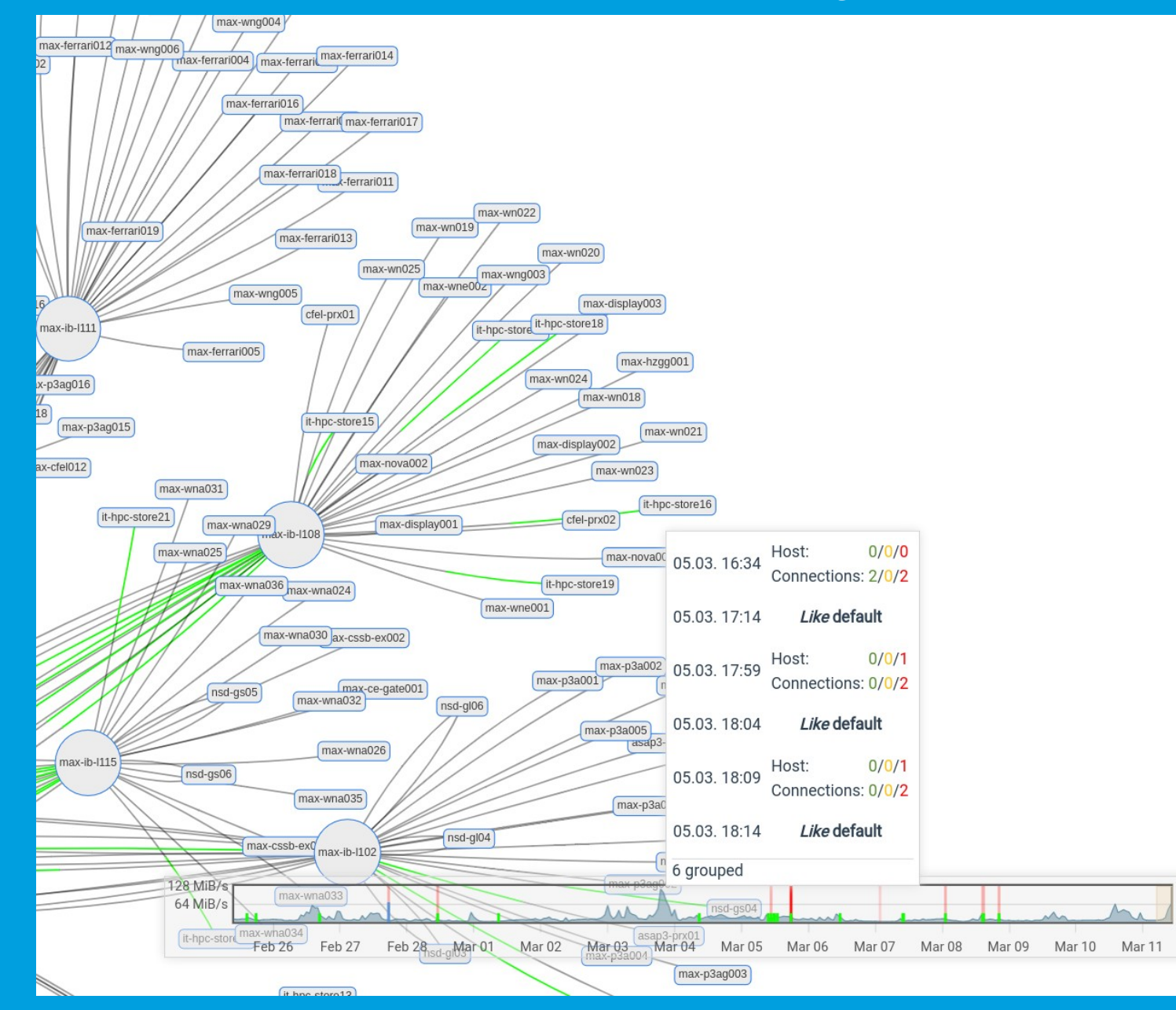

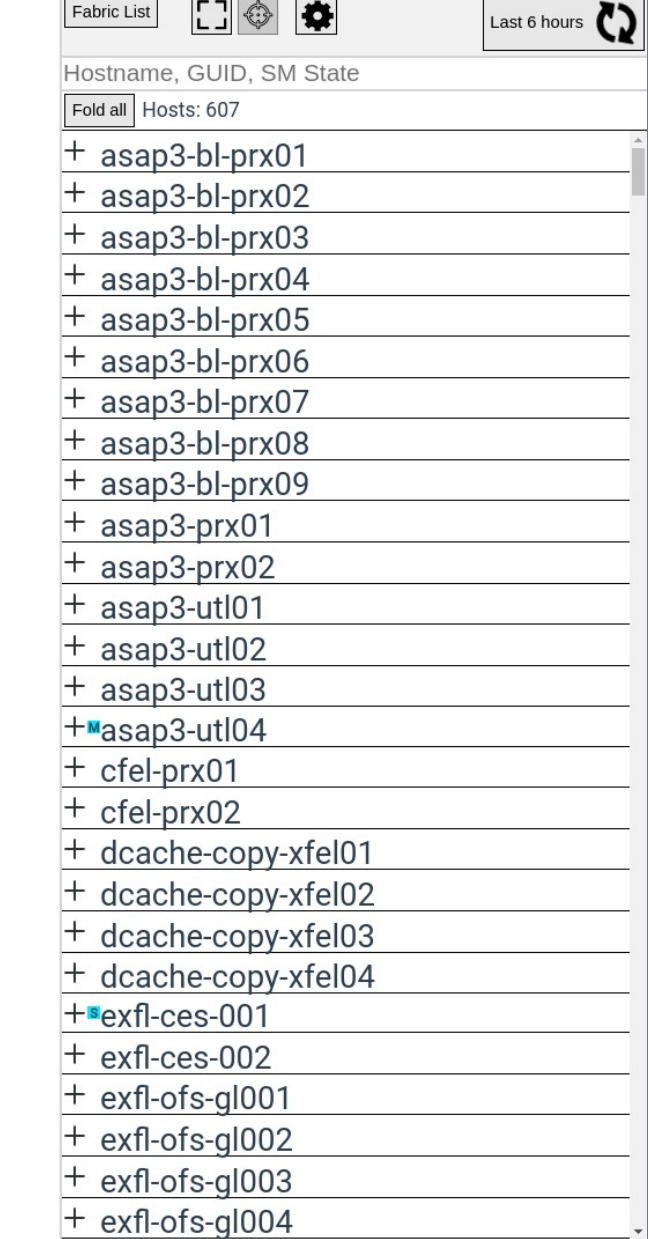

#### **Change detection (details)**

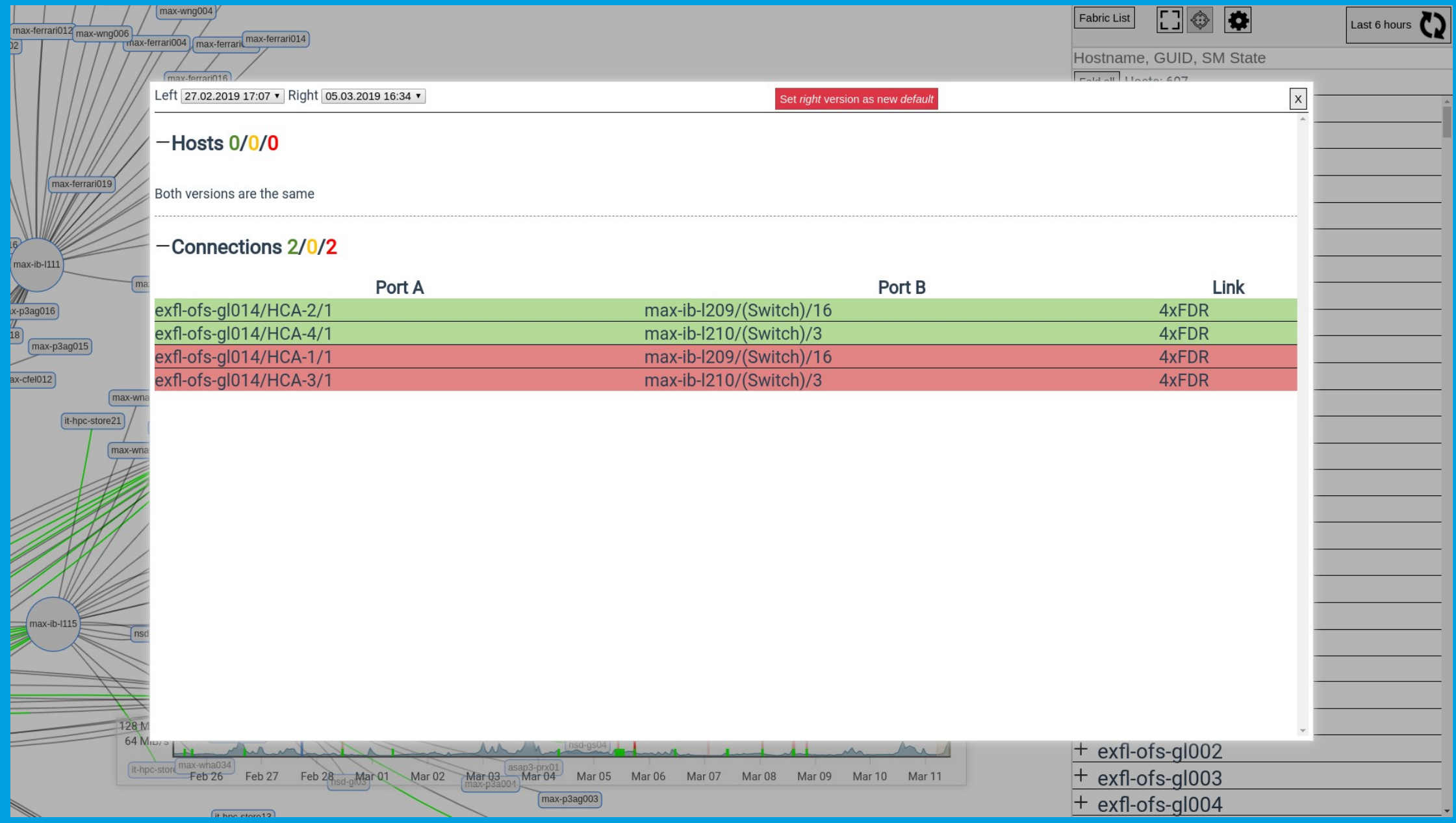

#### **Architecture**

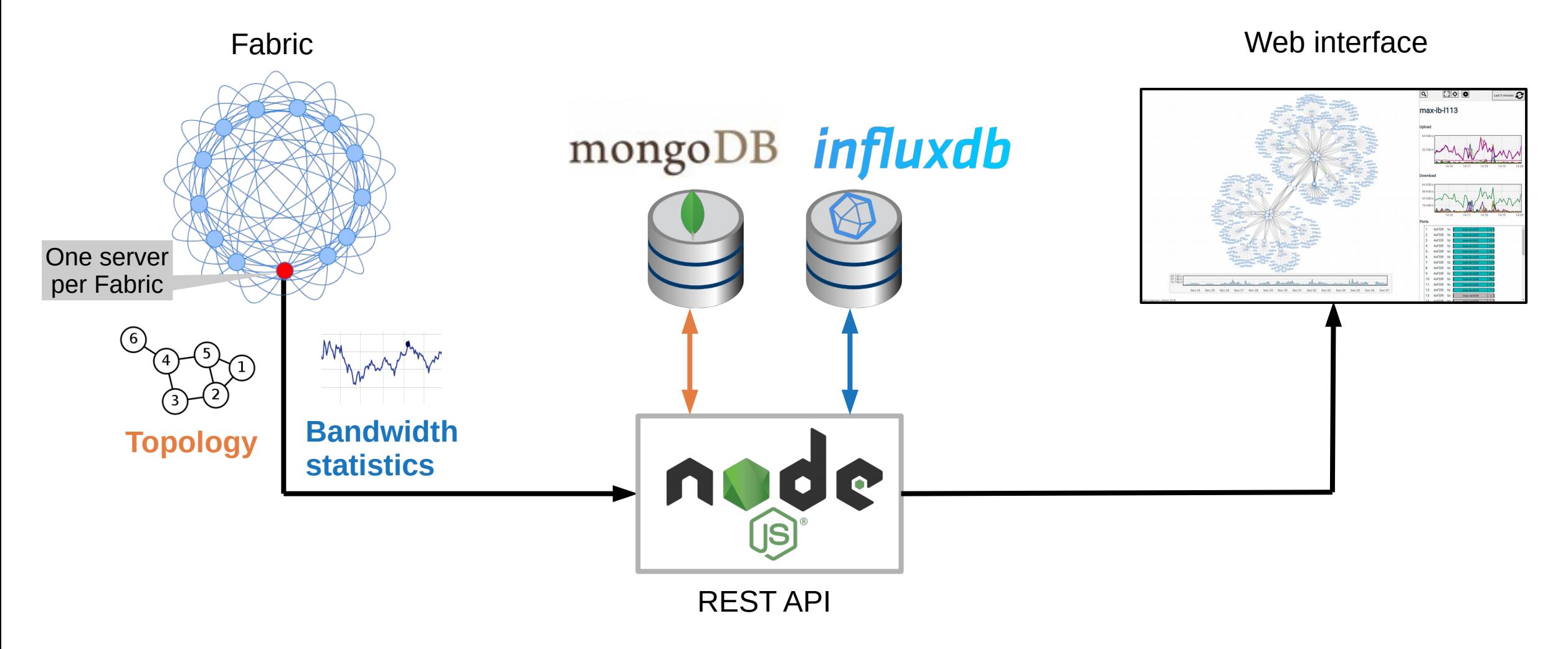

**Analyze the fabric**

#### **ibnetdiscover**

• Collects fabric topology

#### **perfquery**

Financial Schemer<br>• Collects fabric topology<br>• Query performance counters

#### **Combined into a single executable**

- Sends data automatically
- In-house developed
- OFED libraries used

## **Successful stories**

#### **Balancing/Routing issue**

- The traffic was not evenly distributed
- Caused by a miss configured SM

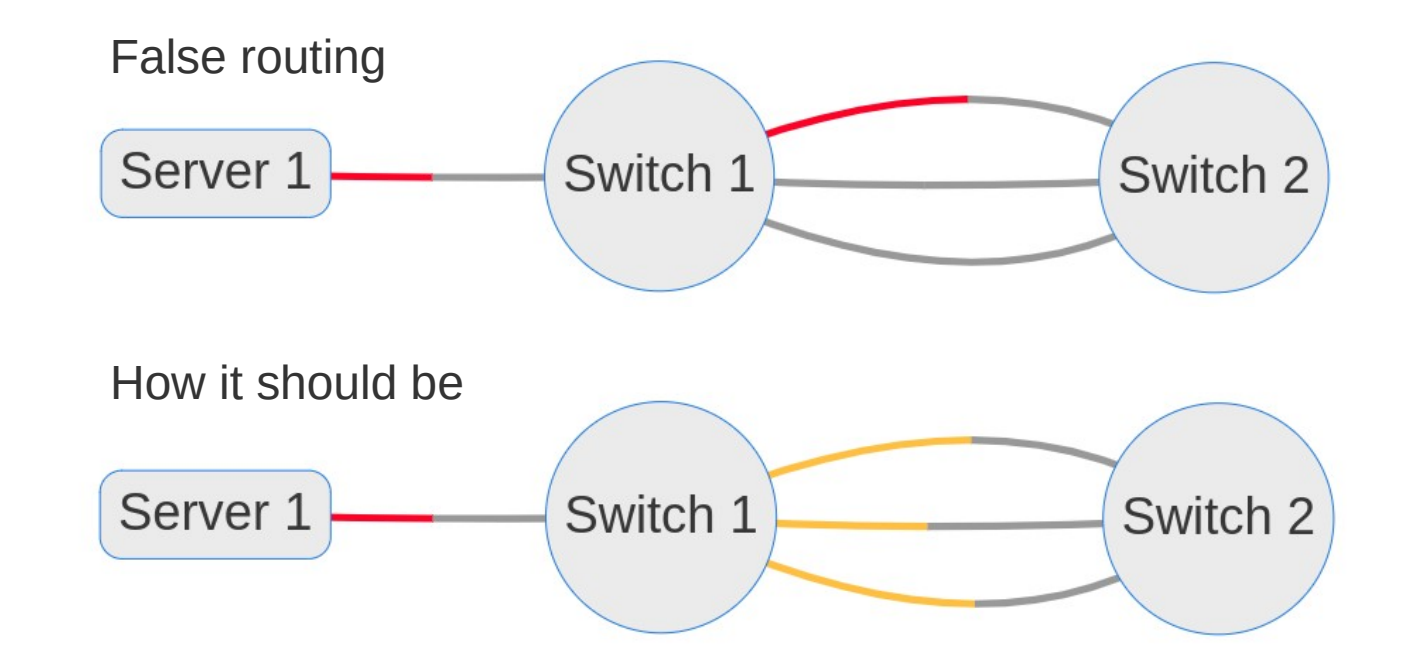

#### **Invalid link state**

#### $-$ Connections  $0/1/18$

- Lower link speed then expected (or the connection was not even established)
- Caused by broken cable / invalid handshake

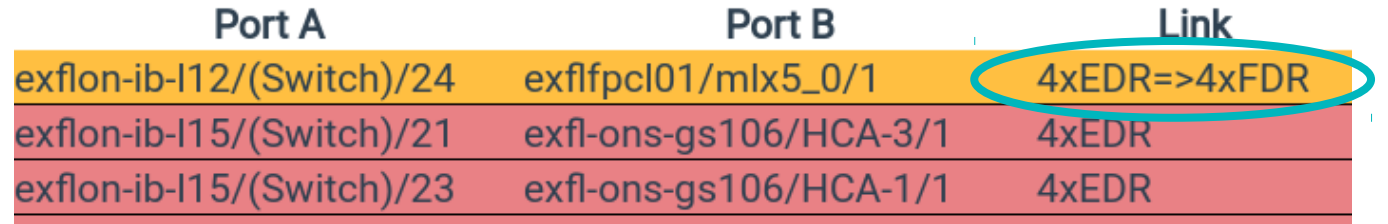

#### **Easy installation**

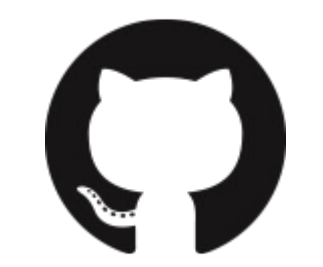

Complete source available:

<https://github.com/infiniband-radar>

API Server **Fabric Daemon** 

1 vim ./config/apiServer.json  $\overline{2}$ 3 docker-compose up -d

1 yum localinstall infiniband-radar-daemon.rpm 3 vim /etc/infiniband-radar/config.<FabricId>.json  $\overline{4}$ 5 systemctl enable infiniband-radar@<FabricId> 6 systemctl start infiniband-radar@<FabricId>

#### **Contact**

**DESY.** Deutsches Elektronen-Synchrotron

Carsten Patzke [carsten.patzke@desy.de](mailto:carsten.patzke@desy.de) <https://desy.de/~cpatzke>

#### www.desy.de